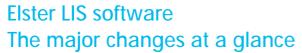

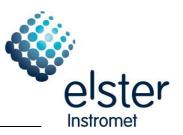

Page:1/7

printed: 15.12.2010

Business Segment Electronic Systems

# 1 New Software versions

| Software modules | New versions          |
|------------------|-----------------------|
| WinCOMS          | V2.18A Service Pack 1 |

# 2 The major changes at a glance

| Software | Sub-module / function | changes                                                     |
|----------|-----------------------|-------------------------------------------------------------|
| module   |                       |                                                             |
| WinLIS   | Data retrieval LIS200 | Adaptation of Timeouts in the LIS200 driver on the basis of |
|          |                       | the conversion in the mobile network of Deutsche Telekom.   |

# Elster LIS software The major changes at a glance

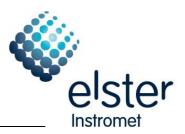

Page:2/7

printed: 15.12.2010

Business Segment Electronic Systems

# 3 Revision history

# 3.1 Elster-CD from 20.04.2010

# 3.1.1 New Software versions

| Software modules | New versions |
|------------------|--------------|
| WinLIS           | V1.59A       |

# 3.1.2 The major changes at a glance

| Software | Sub-module / function        | changes                                                |
|----------|------------------------------|--------------------------------------------------------|
| module   |                              |                                                        |
| WinLIS   | Data processing              | Problems when processing data from LIS-100 devices     |
|          |                              | fixed.                                                 |
|          | Start of the data processing | A job 'automatic data processing' and a task           |
|          | from Modem server and        | 'data processing' are finished after the processing is |
|          | WinTASK                      | completed.                                             |

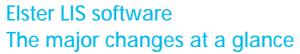

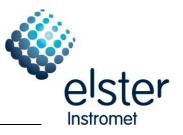

Page:3/7

printed: 15.12.2010

Business Segment Electronic Systems

# 3.2 Elster-CD from 15.03.2010

# 3.2.1 New Software versions

| Software modules | New versions |
|------------------|--------------|
| WinLIS           | V1.59        |

# 3.2.2 The major changes at a glance

| Software module | Sub-module / function                                                             | changes                                                                                                    |
|-----------------|-----------------------------------------------------------------------------------|----------------------------------------------------------------------------------------------------|
| WinLIS          | Printer setup                                                                     | Error in dialog 'printer setup' solved. The selected printer was not accepted.                                                                                                    |
|                 | Data loss in information files with short readout cycles                          | WinLIS data processing will write additional information only for<br>the first three readout operations per month in the information<br>files (see also the additional information to 'Data loss in<br>information files' on our website).                                 |
|                 | Warning, if the clock is adjusted back-wards over the end of a measurement period | If the WinLIS data processing detects an adjustment of the clock in an end device backwards over the end of a measurement period, a warning is given.                                                                                                    |
|                 | Dates for the daylight saving changeovers                                         | The database table with the dates for the daylight saving changeovers (WISUDAT.DBF) will be updated during the installation of the WinLIS V1.59.                                                                                                    |
|                 | Automatic detection of value types                                                | During the initial processing of archive data out of an end device, the value types for the different archive channels have to be specified. The value type of an archive channel is now automatically detected based on the value name in the archive (e.g. V, Vb and T). |
|                 | Storing of negative analog values in the database                                 | From now on, negative values for an analog channel can be stored in the database (e.g. temperature channel of a volume conversion device). Depending on the currently installed WinLIS version, an adaption of the database is necessary.                                  |

# Elster LIS software The major changes at a glance

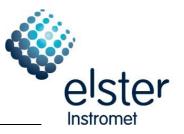

Page:4/7

printed: 15.12.2010

Business Segment Electronic Systems

# 3.3 Elster-CD from 06.05.2009

#### 3.3.1 New Software versions

| Software modules | New versions |
|------------------|--------------|
| WinTASK          | V1.18        |

# 3.3.2 The major changes at a glance

| Software | Sub-module /     | changes                                |
|----------|------------------|----------------------------------------|
| module   | function         |                                        |
| WinTASK  | Help function    | Help function completely revised       |
|          | General          | Internal resource management optimized |
|          | Language Support | English version revised                |

# 3.4 Elster-CD from 23.01.2009

# 3.4.1 New Software versions

| Software modules       | New versions |
|------------------------|--------------|
| WinCOMS / modem server | V2.18A       |

# 3.4.2 The major changes at a glance

| Software module | Sub-module / function      | changes                                                                             |
|-----------------|----------------------------|-------------------------------------------------------------------------------------|
| WinCOMS         | Data retrieval all modules | Bug fixed, that since January, 1st 2009 no readout of end devices will be executed. |

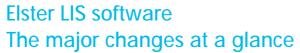

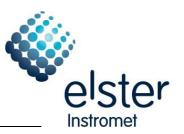

Page:5/7

printed: 15.12.2010

Business Segment Electronic Systems

# 3.5 Elster-CD from 02.12.2008

# 3.5.1 New Software versions

| Software modules       | New versions |
|------------------------|--------------|
| WinCOMS / modem server | V2.18        |
| WinLIS                 | V1.58        |

# 3.5.2 The major changes at a glance

| Software<br>module<br>WinCOMS | Sub-module / function Installation | changes  The connection type table will no longer be overwritten during an update.                                                                                                    |
|-------------------------------|------------------------------------|----------------------------------------------------------------------------------------------------|
|                               | Data retrieval<br>DSfG             | <ul> <li>Error during the storage of the bus analysis results solved (update of the corresponding table during the installation).</li> <li>The parameterized connection type of a station will be used also in the bus analysis function; a comma is usable in the telephone number in the bus analysis function.</li> <li>Function to reset the readout notes of an archive group used for the readout option 'Readout until last readout' implemented.</li> <li>If the readout option 'Readout until last readout' is used, at least three archive lines will be read to ensure that the AGR files could be processed by the WinLIS data processing function.</li> <li>Readout of DSfG devices via TCP/IP implemented.</li> </ul> |
| WinLIS                        | Installation                       | <ul> <li>During an update the installed options will be recognized and<br/>handled accordingly.</li> </ul>                                                                                                    |
|                               | Data processing                    | <ul> <li>Problems during the processing of data read out of DSfG<br/>devices from company RMG solved.</li> </ul>                                                                                                    |

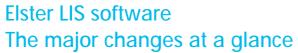

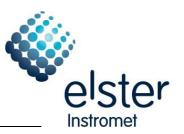

Page:6/7

printed: 15.12.2010

Business Segment Electronic Systems

# 3.6 Elster-CD from 20.10.2008

# 3.6.1 New Software versions

| Software modules       | New versions |
|------------------------|--------------|
| WinCOMS / modem server | V2.17A       |
| WinLIS                 | V1.57        |
| WinVIEW                | V1.36        |
| WinTASK                | V1.17        |

# 3.6.2 The major changes at a glance

| Software module | Sub-module / function           | changes                                                                                                    |  |
|-----------------|---------------------------------|----------------------------------------------------------------------------------------------------|--|
| All modules     | Common terms                    | Common terms are used for all modules (s. Common terms)                                                                                                    |  |
| WinCOMS         | Data retrieval<br>LIS200        | <ul> <li>Time correction process optimized</li> <li>Infinite loop during block number error solved</li> <li>Meter point ID is read out (if provided by the end device)</li> <li>Status register of the end device is read out</li> <li>Integration EK220</li> <li>Data base screen</li> <li>Station number now alphanumerical</li> <li>Number of character for the Station name expanded (50 instead of 30)</li> <li>Additional field for remarks added</li> <li>Meter number now alphanumerical</li> </ul> |  |
|                 | Data retrieval<br>DSfG          | <ul> <li>Bus Analysis completely revised; better support for detecting changes in archive definition</li> <li>New readout mode: Readout until last readout</li> </ul>                                                                                                    |  |
|                 | Help function                   | Overview of error messages now also available in the help function                                                                                                    |  |
| Modem<br>server | General                         | <ul> <li>COM port management revised: handling of "removed" ports</li> <li>A message is shown if the modem server is still active<br/>(according to WinCOMS)</li> </ul>                                                                                                    |  |
|                 | Automatic Data processing       | <ul> <li>If "All files of the last 0 hours/days/months" is set, all<br/>corresponding files will be processed</li> </ul>                                                                                                    |  |
| WinTASK         | Automatic Data processing Email | <ul> <li>If "All files of the last 0 hours/days/months" is set, all corresponding files will be processed</li> <li>Functions to send data per email revised: additional functions and test possibilities</li> </ul>                                                                                                    |  |
| WinLIS          | General                         | <ul> <li>Value types (RV Types) for using devices in water supply added</li> <li>The Value type table (RV-Types) will now be updated and not longer replaced</li> <li>Extended check of the necessary access rights during program start</li> </ul>                                                                                                    |  |

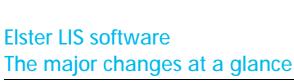

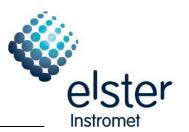

Page:7/7 printed: 15.12.2010

Business Segment Electronic Systems

| Data processing | <ul> <li>Readout LIS200 devices with an AS200: readout timestamp<br/>will be written in the archive file instead of the current time<br/>stamp</li> </ul> |
|-----------------|----------------------------------------------------------------------------------------------------|
|                 | <ul> <li>Checks of the TEMP directory extended (range overflow etc.)</li> </ul>                                                                           |
|                 | <ul> <li>Extended checks for the Export / Import directory (access etc.)</li> </ul>                                                                       |
|                 | <ul> <li>Only the WinLIS log files are shown in the overview</li> </ul>                                                                                   |

# 3.6.3 Common terms

| Used Terms            | Former used terms (Examples) | Meaning                                                                                                    |
|-----------------------|------------------------------|----------------------------------------------------------------------------------------------------|
| Serial number         | Fabrication number           | Unique device number (Type plate)                                                                                                    |
| LIS number            | Device number (WinVIEW)      | Elster internal number as unique identifier for an archive channel                                                                        |
| Device                | -                            | Identifier of a physical device                                                                                                    |
| Archive channel       | Device                       | Identifier of a single archive channel in a device                                                                                        |
| Meter number          | -                            | Serial number of the meter which delivers values (e.g. pulses)                                                                            |
| Customer number       | -                            | Number of the customer, to whom the data are belongs                                                                                      |
| Customer name         | -                            | Name of the customer, to whom the data are belongs                                                                                        |
| Meter location number | -                            | Number of the meter location, where the data are archived (multiple per physic. device); Not the meter location number according to G2000 |
| Meter location name   | Meter location               | Name of the meter location, where the data are archived (multiple per physic. device);                                                    |
| Device type           | Device info                  | Exact definition of the physical device (e.g. DL240, EK260)                                                                               |
| Value type            | Device type,<br>DS-100-Type  | Type of the archived value (e.g. V, Vb, p, T)                                                                                             |
| Archive type          | Archive                      | Type of the archive in the LIS200 device (e.g. interval archive)                                                                          |
| Archive name          | Archive                      | Identifier of a Archive group in DSfG devices (defined in the end device)                                                                 |
| Station number        | -                            | Number of the station, where the physical device is installed (one per physical device)                                                   |
| Station name          | -                            | Name of the station, where the physical device is installed (one per physical device)                                                     |
| Meter point ID        | -                            | Meter point ID according to G2000, where the data are collected (multiple per physical device)                                            |